# **Technaxx® \* Manuale dell'utente Video Wall Clock HD 720p**

#### **Orologio con CMOS videocamera integrata e HD risoluzione video per montaggio a parete o da tavolo e mensola**

Dichiarazione di Conformità può essere trovate: **www.technaxx.de/** (sulla barra inferiore "Konformitätserklärung"). Al primo utilizzo del dispositivo, leggere attentamente il manuale dell'utente per favore.

#### **Questo orologio possiede una batteria ricaricabile. Deve essere ricaricata completamente per il primo utilizzo. NOTA: Caricare la batteria del dispositivo ogni 2–3 mesi se non viene utilizzato!**

Numero di telefono per supporto tecnico: 01805 012643 (14 centesimo/minuto da linea fissa tedesca e 42 centesimo/minuto da reti mobili).

#### Email: **support@technaxx.de**

Conservare questo manuale per riferimento futuro o la condivisione di prodotto con attenzione. Fate lo stresso con gli accessori originali per questo prodotto. In caso di garanzia, si prega di contattare il rivenditore o il negozio dove è stato acquistato il prodotto.

#### **Garanzia 2 anni**

### **Particularità**

 Orologio con CMOS videocamera integrata per montaggio a parete o da tavolo e mensola

- HD risoluzione video 720p
- Piccola lente della telecamera nel quadrante
- Sensore PIR de rilevamento del movimento
- Funzione di registrazione manuale
- Registrazione audio da microfono nascosto nella porta USB
- Facil da usare

### **Specifiche tecniche**

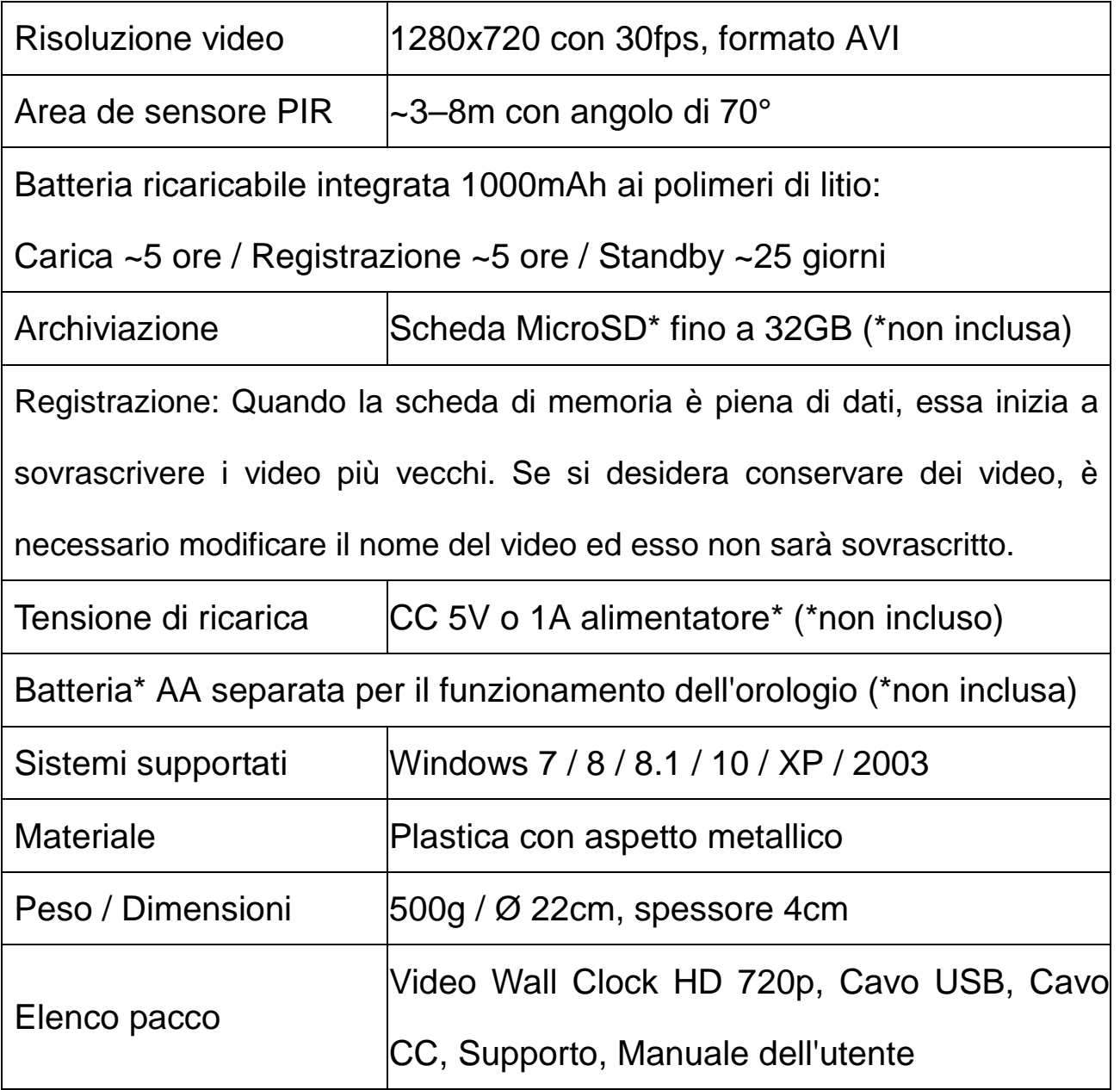

 $\epsilon$ 

**Consigli per la sicurezza e lo smaltimento delle batterie:** Tenere la batteria lontano dalla portata dei bambini. Se un bambini inghiottisce una batteria richiedere immediata assistenza medica o portare il bambino all'ospedale! Osservare la corretta polarità (+) e (–) delle batterie! Sostituire sempre tutte le batterie. Non utilizzare mai batterie vecchie e nuove o batterie di diverso tipo insieme. Non mettere in corto, aprire, deformare o sovraccaricare le batterie!

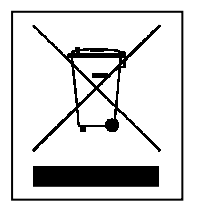

**Rischio di infortunio!** Non gettare le batterie nel fuoco! **Rischio di esplosione**! **Istruzioni per la tutela dell'ambiente:** Materiali di pacchetti sono materie prime e riciclabili. Non smaltire dispositivi vecchi o batterie nei rifiuti domestici. **Pulizia:** Proteggere il dispositivo da contaminazione e inquinamento (pulire con un panno pulito). Non usare di materiali ruvidi, a grana grossa/solventi/detergenti aggressivi. Asciugare il dispositivo dopo la pulizia. **Distributore:** Technaxx Deutschland GmbH & Co.KG, Kruppstr. 105, 60388 Frankfurt a.M., Germania

## **Visione del prodotto**

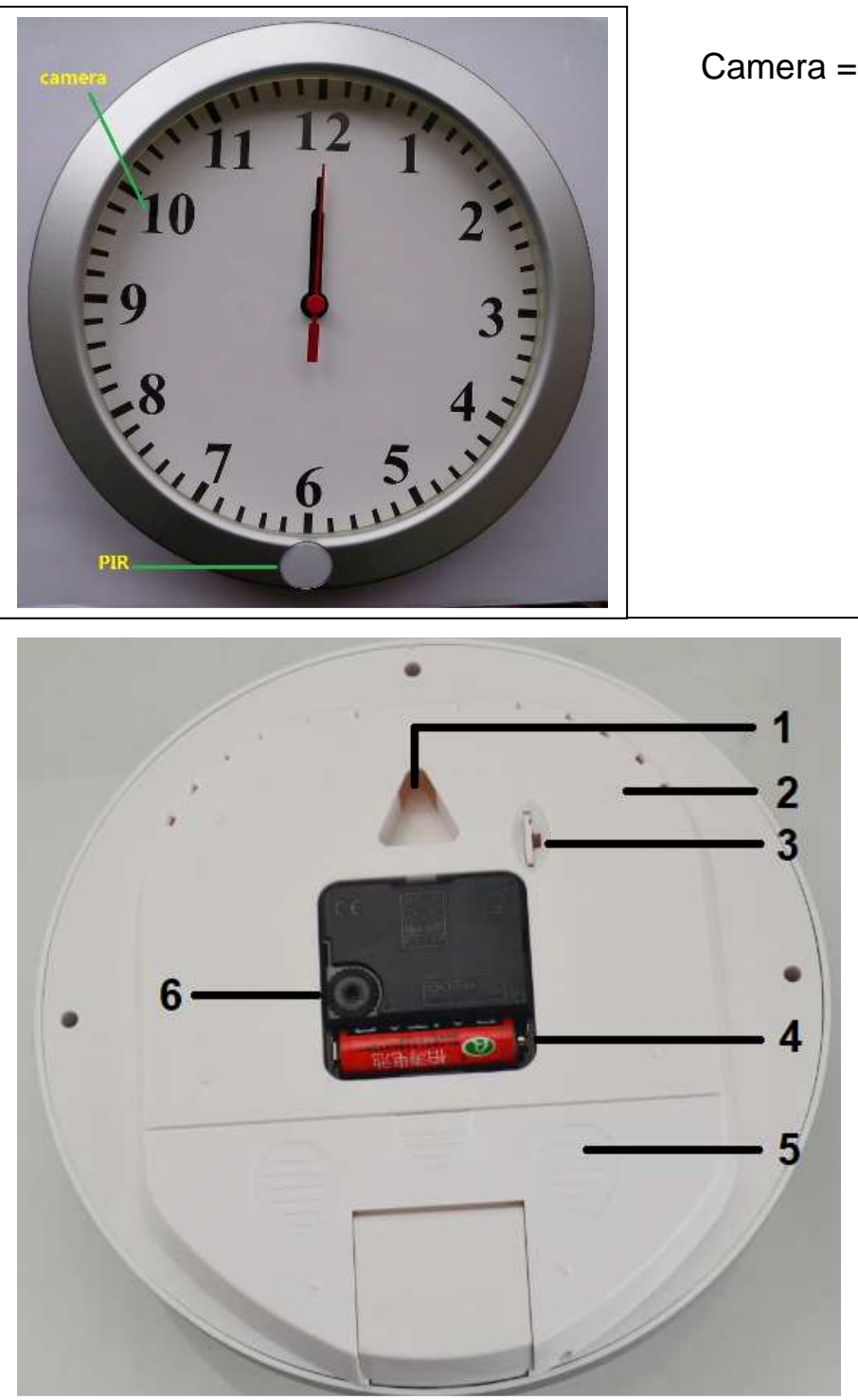

Camera = Videocamera

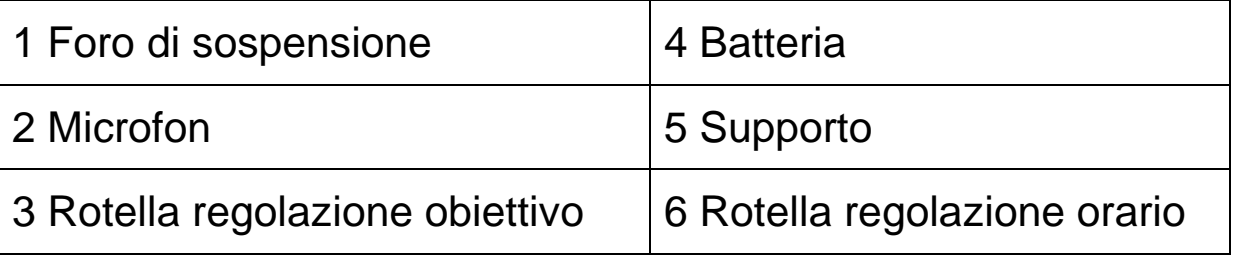

### **Supporto**

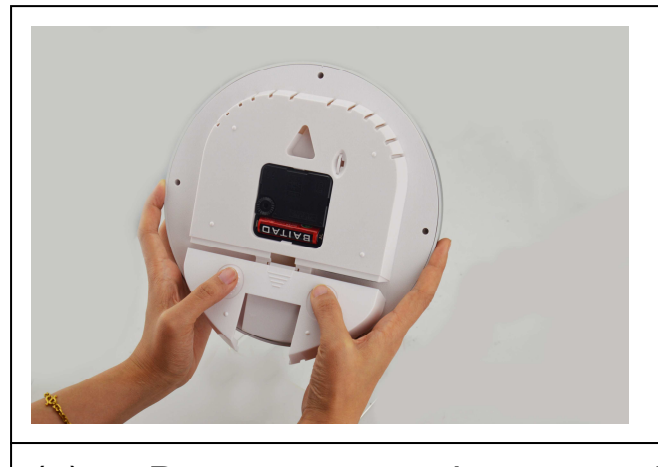

(1) Premere prudente sul coperchio posteriore con entrambi i pollici, per rimuoverlo dall'aggancio. (2) Estrarlo per utilizzarlo come supporto su cui poggiare l'orologio su un tavolo o mobile. (3) Se continua a scorrere, è possibile rimuovere completamente il coperchio.

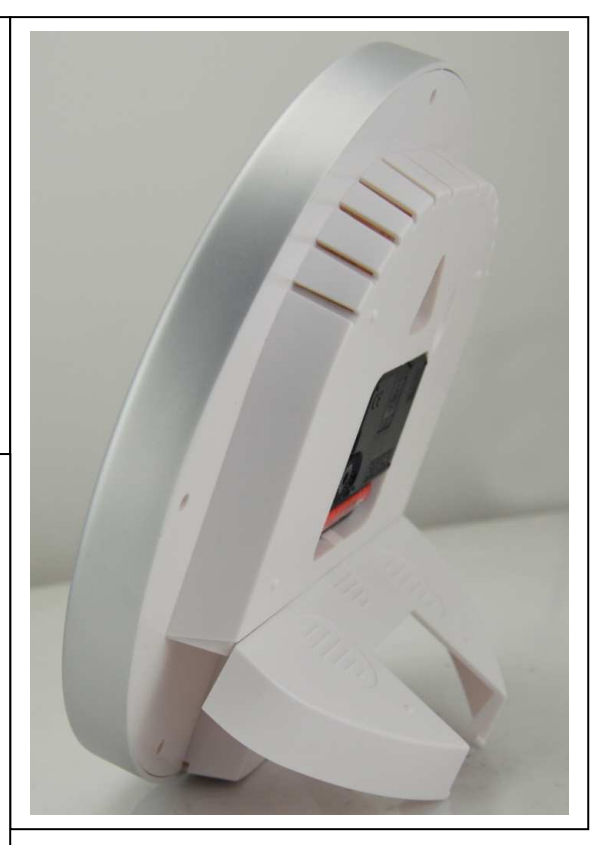

### **Rimozione del coperchio posteriore**

Sul coperchio posteriore c'è un aggancio. Quando rimosso (o installato nuovamente), l'aggancio va inserito esattamente nella "porta aggancio" → premere e far scorrere in linea dritta.

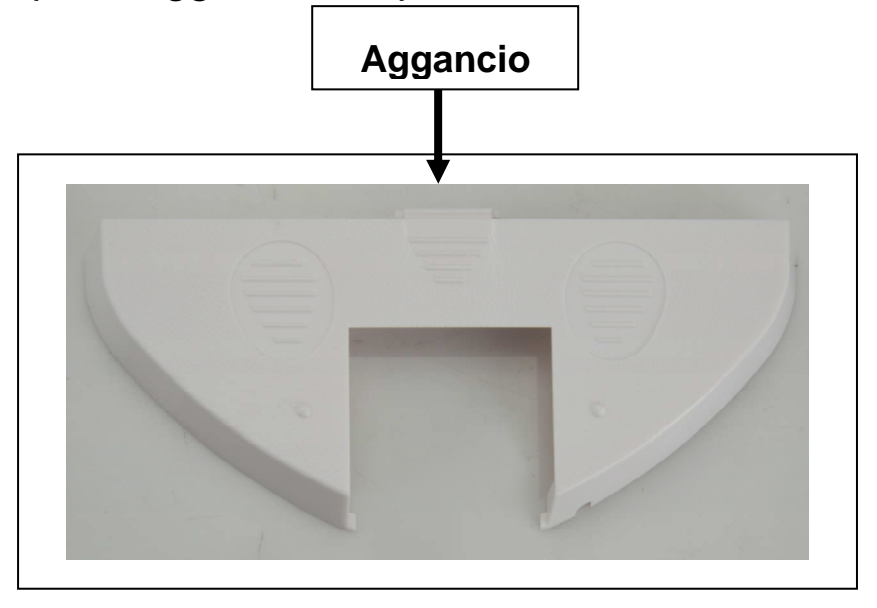

### **Vista posteriore con il coperchio posteriore rimuove**

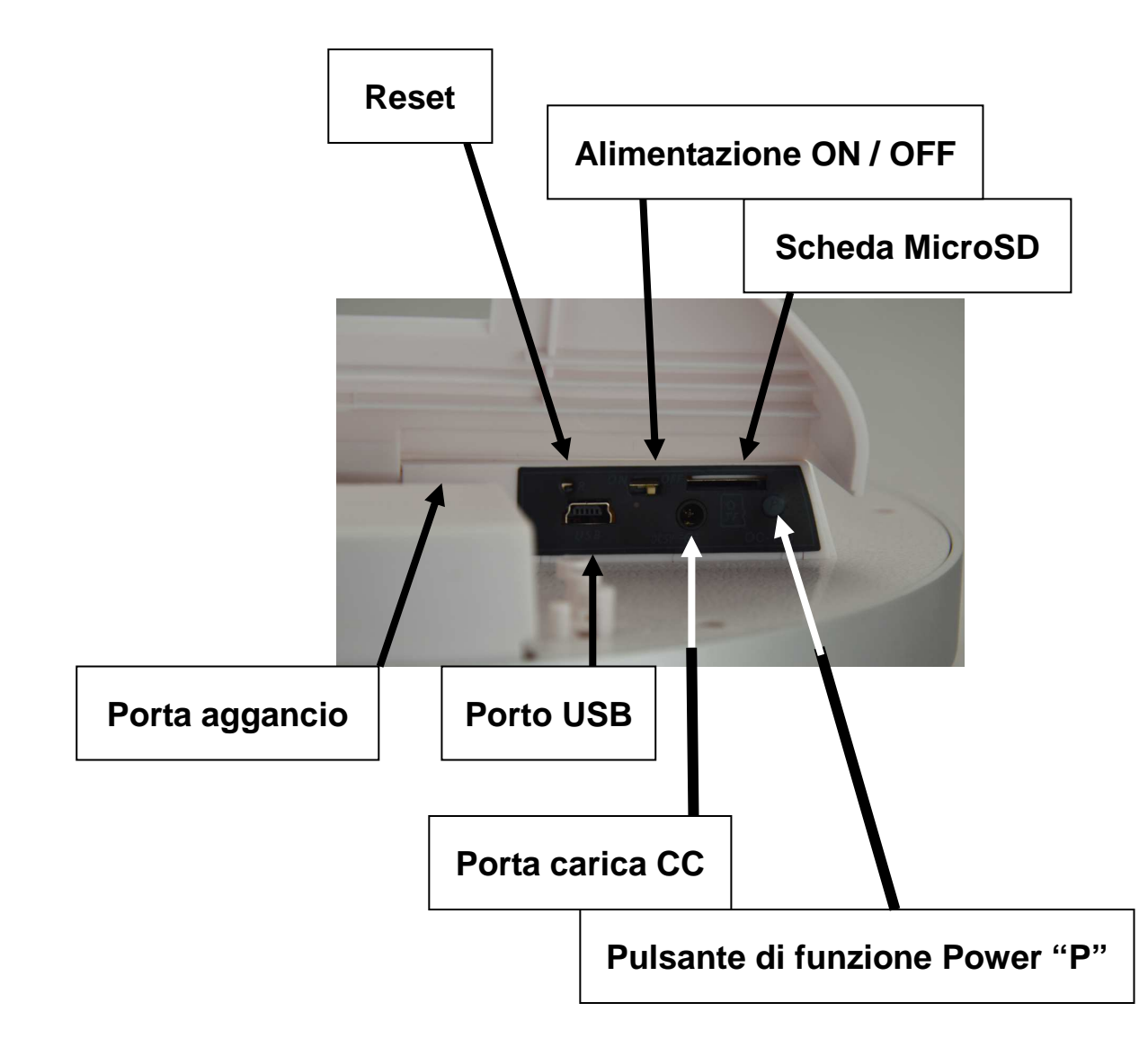

### **Carica via USB**

.

Collegare l'orologio a un computer con cavo USB incluso  $\rightarrow$  durante la ricarica, la luce ROSSA resta accesa e la luce BLU lampeggia  $\rightarrow$ quando la batteria è completamente carica, la luce BLU si spegne. Per caricare completamente una batteria da 1000mAh occorrono circa 5 ore.

### **Ricarica a CC 5V**

Collegare l'orologio a una presa con il cavo CC incluso  $\rightarrow$  la luce ROSSA si accende. Per caricare completamente una batteria da 1000mAh occorrono circa 5 ore. L'orologio può essere caricato mediante porta CC, mentre la videocamera continua a registrare.

#### **Assicurarsi che la scheda MicroSD sia inserita nello slot prima di iniziare la registrazione!**

#### **Accensione**

Portare il pulsante di alimentazione su "ON".

### **Regolazione obiettivo**

C'è una rotella per la regolazione dell'obiettivo sul retro dell'orologio. Regolare l'angolazione della videocamera in base alla sua posizione e altezza. Far scorrere lentamente la rotella per evitare danni.

#### **Scorrimento della rotella verso l'alto:** la videocamera punta verso il basso.

**Scorrimento della rotella verso il basso:** la videocamera punta verso l'alto.

#### **Registrazione con sensore di rilevamento PIR**

**O** Premere brevemente il pulsante di funzione Power "P" → la luce GIALLA lampeggia per 6 volte > la videocamera entra in modalità registrazione PIR  $\rightarrow$  nel caso in cui una persona entri nell'area protetta PIR  $\rightarrow$  la videocamera inizia a registrare automaticamente.

<sup>2</sup> Quando le persone lasciano l'area PIR → la videocamera smette di registrare e dopo 1 minuto ritorna in stato di standby.

 Premere brevemente il pulsante di funzione Power "P" durante la registrazione  $\rightarrow$  la videocamera interrompere la registrazione e salva il video.  $\rightarrow$  portare il pulsante di alimentazione in posizione "OFF" se la videocamera non è usata.

### **Registrazione manuale**

**O** Per avviare la registrazione manuale → premere il pulsante di funzione Power "P" per circa 3 secondi  $\rightarrow$  la luce ROSSA lampeggia 4 volte e quindi la luce BLU si accende  $\rightarrow$  poi la luce si spegne  $\rightarrow$ inizia la registrazione (è la registrazione nomale, non la registrazione di sensore PIR!).

<sup>2</sup> Per arrestare la registrazione manuale e salvare il video → premere brevemente il pulsante di funzione Power "P".

### **Connessione a PC**

Premere brevemente il pulsante di funzione Power "P" e quindi portare il pulsante di alimentazione in posizione "OFF".

→ Collegare l'orologio ad un PC con il cavo USB incluso.

→ Sullo schermo del PC appare "disco removibile". → Nel caso in cui il "disco removibile" non si apre, controllare se la scheda MicroSD è inserita.  $\rightarrow$  Nel caso in cui il PC non riesce a rilevare la telecamera dell'orologio, controllare se la porta USB sul PC è allentata e/o provare un'altra porta USB.

- Aprirlo e il video registrato può essere guardato.

→ Se si vuole scollegare, andare sulla "barra delle applicazioni" del computer nell'angolo in basso a destra e fare clic sull'icona "Gestione dispositivo removibile". Quindi disinstallare i dispositivi di memorizzazione removibili.

→ Dopo il messaggio "rimozione sicura", confermare.

- Quindi l'orologio può essere scollegato dal computer.

**NOTA:** Nel caso in cui l'indicatore resta ancora acceso dopo la disconnessione dell'orologio dal computer, premere l'interruttore RESET sul retro dell'orologio per spegnere la luce.

#### **Modifica di data e ora Imposta l'ora e la data nel file "time.txt" come segue:**

- Creare un file di testo chiamato "time.txt" nella directory principale. → Quindi, apire il file di testo. → Digitare in data e ora nel modo seguente (esempio): **2017 02 25 10:50:00 →** Quindi, salvare il file e chiuderlo.

#### **Crea** "time.txt"

→ Collegare l'orologio ad un PC/Notebook (cavo USB incluso).

- Aprire il disco removibile dell'orologio.

- Ffare clic sul pulsante destro del mouse su un'area vuota nella directory principale del disco rimovibile dell'orologio.

→ Un menu che appare. → Con il cusore su "Nuovo".

- Selezionare "Documento di testo" con il pulsante destro del mouse e lo chiamano "time". Qui, il suffisso ".txt" di essere!

- Aprire il documento di testo "time.txt" per inserire data e ora (come descritto giallo).

- Fare clic sul pulsante sinistro del mouse su "File" nella barra menu in alto.

- Fare clic "Salva" con il pulsante sinistro del mouse.

#### **Avvertenze**

 Non tentare di smontare l'orologio, poiché potrebbe causare un cortocircuito o persino un danno.  $\bullet$  Non far cadere o scuotere l'orologio. Può causare danni meccanici interni. ● Utilizzare a temperatura e umidità normali. L'orologio non è impermeabile.  $\bullet$  Illuminazione ripresa: Utilizzare in ambienti ben illuminati, ma NON volgere direttamente verso la luce (ciò potrebbe danneggiare l'obiettivo) • Non utilizzarlo in un ambiente con un'alta densità di polvere, per evitare che l'obiettivo e altri componenti vengano macchiati di polvere e compromettano la qualità della camera. Non colpire forte o sottoporre a vibrazioni o forti campi magnetici. Tenere l'orologio fuori dalla portata del bambini.